**GO MapForms**

Handleiding voor tekenen in de GO MapForms applicatie

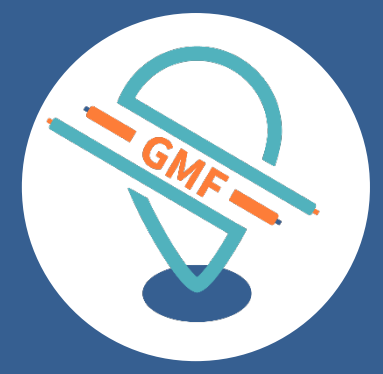

## **GOconnectIT BV**

Versie: 7.0 Datum: 30-10-2019

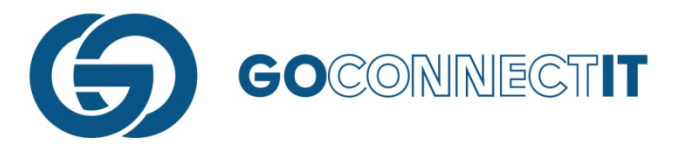

## **QUICK REFERENCE SCHETS ICOONTJES**

Hieronder staat beschreven wat de functies zijn van de verschillende icoontjes die te vinden zijn aan de rechterkant van het tekenscherm.

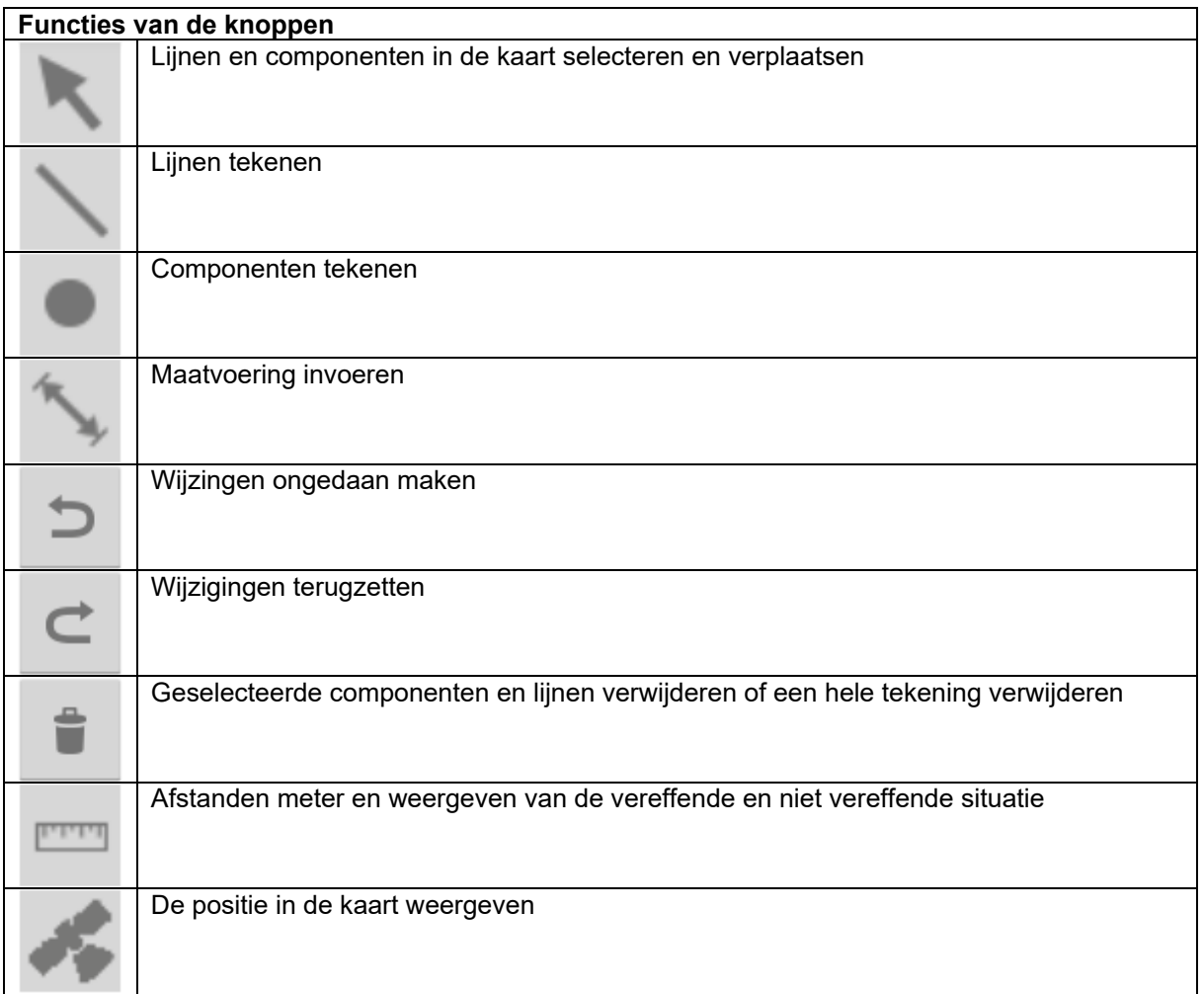